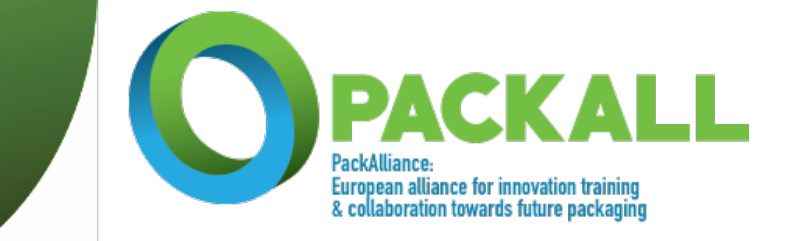

## **Cookie Rules of www.packall.eu**

1. What cookies are and how they are used

Cookies are text strings sent by a web server (e.g. the site) to the user's Internet browser, which are automatically stored on the user's computer and automatically sent back to the server each time the website is accessed. By default, almost all web browsers are set to automatically accept cookies. The websites use the following categories of cookies, also in combination with each other:<br>
• "session" cookies which are stored on the user's computer for technical-function

- "session" cookies which are stored on the user's computer for technical-functional needs, for the transmission of session identifiers necessary to allow the safe and efficient exploration of the site; they are deleted at the end of the "session" (hence the name) when the browser is closed. This type of cookie avoids the use of other computer techniques potentially prejudicial to the confidentiality of users' browsing;
- "persistent" cookies that remain stored on the hard disk of the computer until they expire or are deleted by users/visitors. By means of persistent cookies, visitors accessing the site (or any other users using the same computer) are automatically recognized on each visit. Persistent cookies provide many features in the interest of surfers (such as the use of the browser language or the registration of the shopping cart when shopping online. However, persistent cookies can also be used for promotional purposes or even for dubious purposes. Visitors can set their computer browser in such a way that it accepts/rejects all cookies or displays a warning whenever a cookie is offered, in order to be able to assess whether or not to accept it. The user is enabled, however, to change the default configuration (by default) and disable cookies (i.e. permanently block them), setting the highest level of protection.

These two types of cookies (session and persistent) may in turn be:

- "first part" when they are managed directly by the owner and/or responsible of the website<br>• "third party" when cookies are set and managed by managers outside the website visited by t
- "third party" when cookies are set and managed by managers outside the website visited by the user.

# 2. How they work and how delete cookies

The operating modes, as well as options to limit or block cookies, can be made by changing the settings of your Internet browser. To delete cookies from your smartphone/tablet's Internet browser, please refer to your device's user manual.

3. Cookies' list on websites

Cookies are divided into the following macro-categories:

• Analytics: They are cookies used to collect and analyze statistical information about visit/access to the website. In some cases, associated with other information such as credentials entered for access to restricted areas (your e-mail address and password), they may be used to profile the user (personal habits, sites visited, content downloaded, types of interactions made, etc.). For instance, Google Inc., in order to obtain aggregate statistical information useful for evaluating the use of the website and the activities carried out by the visitor, stores the information

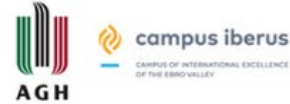

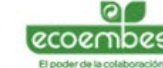

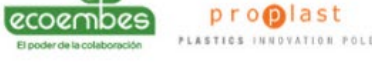

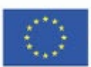

Co-funded by the

Erasmus+ Programme

of the European Union

pyroll synthos

**Tampere University** 

UNIVERSITÀ DEGLI STUDI

collected by the cookie on servers that may be located in the United States or in other countries. Google reserves the right to transfer the information collected by its cookie to third parties, where the law required or where the third party processes information on its behalf. Google ensures that it does not associate your IP address with any other data held in order to obtain a more detailed user profile. Further information on privacy and its use can be found directly on the websites of the respective operators.

**European alliance for innovation training** & collaboration towards future packaging

PackAlliance:

- Widgets: This category includes the graphical components of a program's user interface, in order to facilitate the user's interaction with the program itself. For instance, Facebook, google+ and twitter cookies are widgets. Further information on privacy and their use can be found directly on the websites of the respective operators.
- Advertising: This category includes cookies used to advertise on a site. Google, Tradedoubler fall into this category.
- Web beacons: This category includes code fragments that allow a website to transfer or collect information by requesting a graphic image. Websites may use them for various purposes, such as website usage analysis, advertising control and reporting activities, and customization of advertising and content.

## 4. Use of Flash cookies

The website may use Adobe Flash Player to offer some multimedia content. On most computers, the program is installed by default. If you use some of this content, Google Analytics stores additional data on your computer, known as Flash cookies (or Local Share Object), through which the owner is able to know the total number of times a certain audio/video file is opened, the number of people who use it until the end and how many people close it before the end.

### 5. List of Collected Cookies

The following table shows the list that we collect and the information.

### GOOGLE

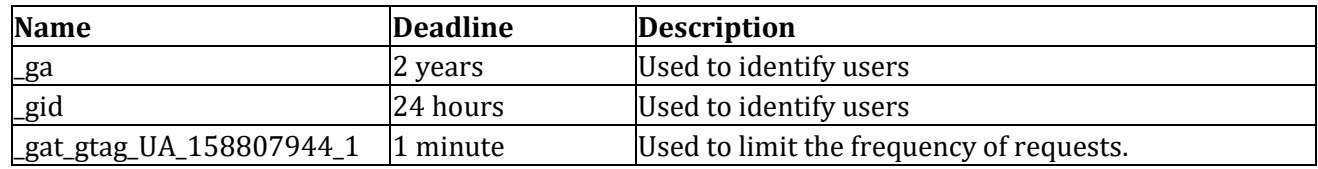

### WORDPRESS

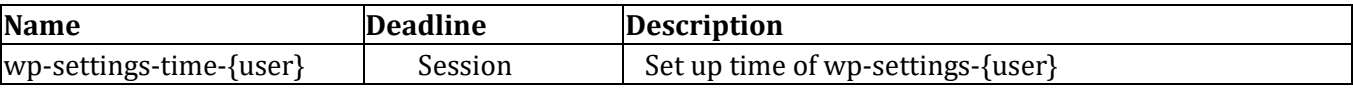

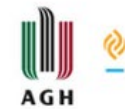

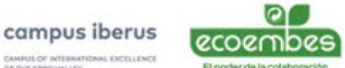

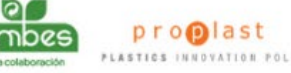

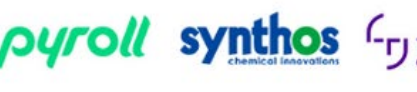

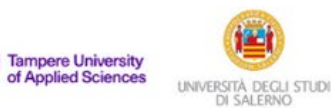

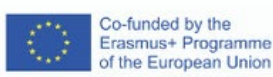

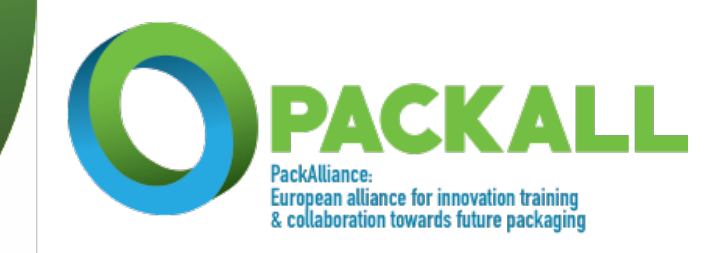

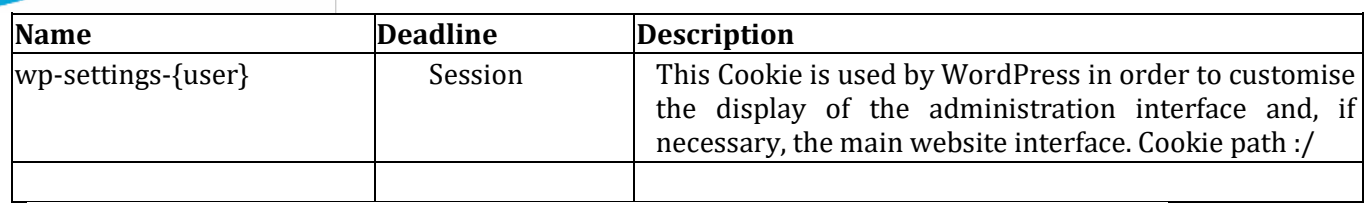

#### COOKIES ACCEPTED

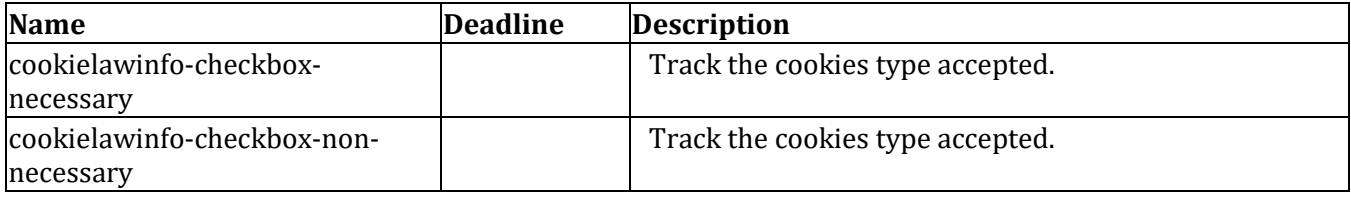

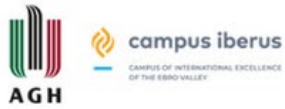

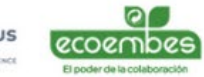

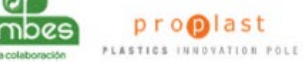

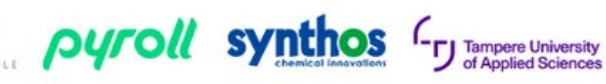

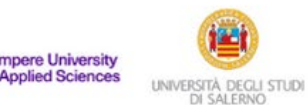

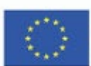